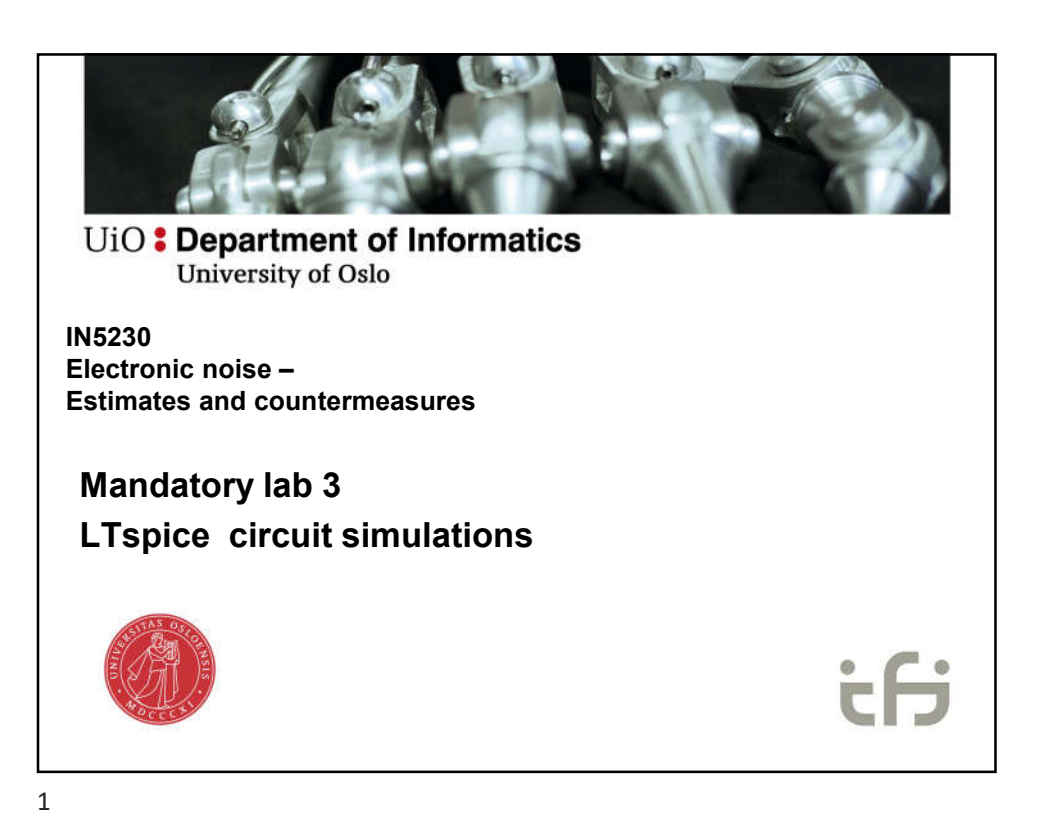

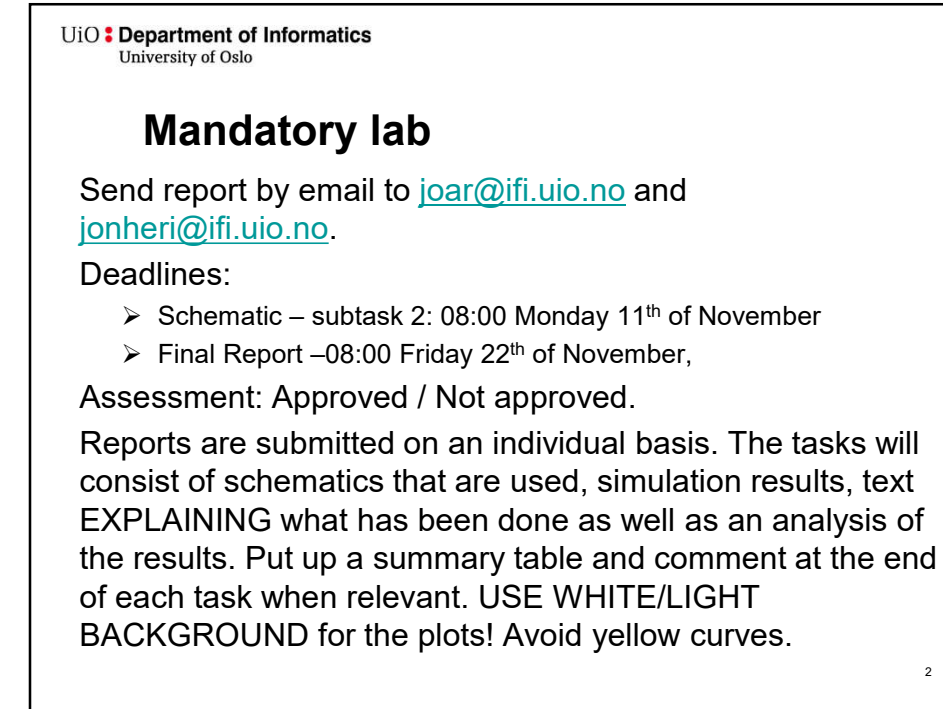

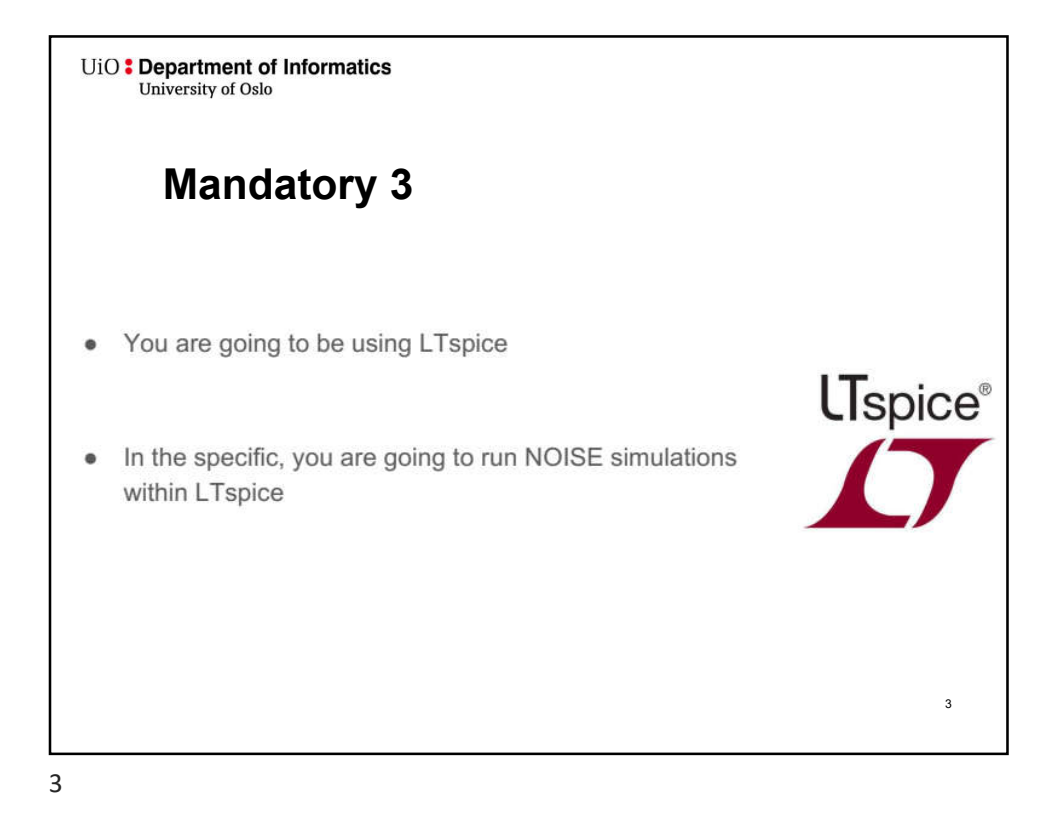

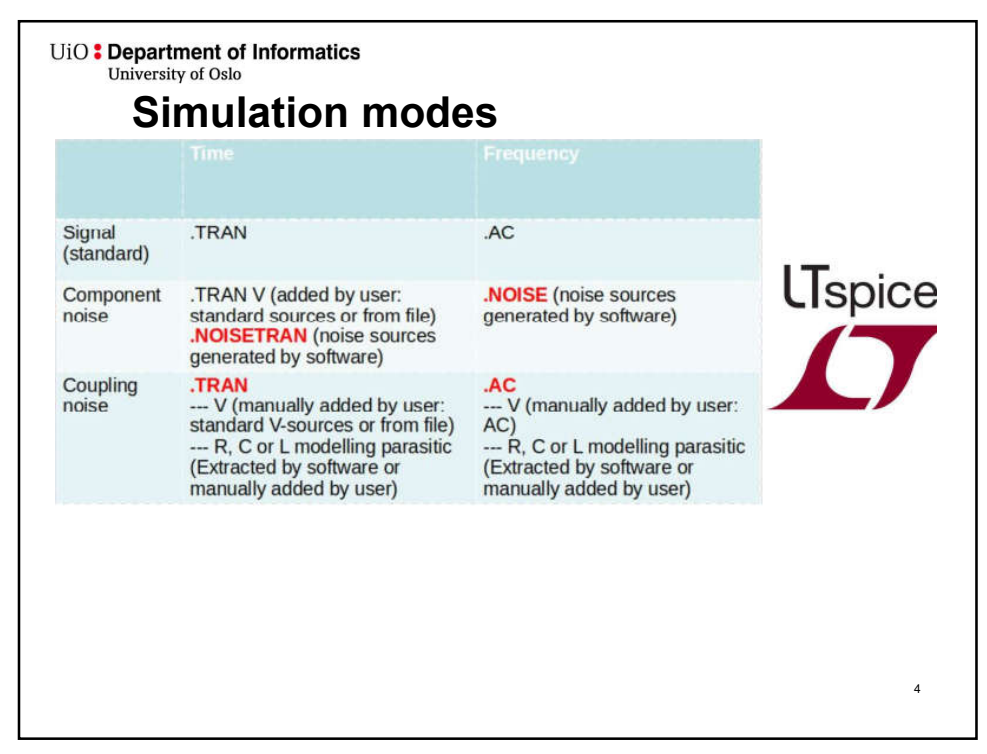

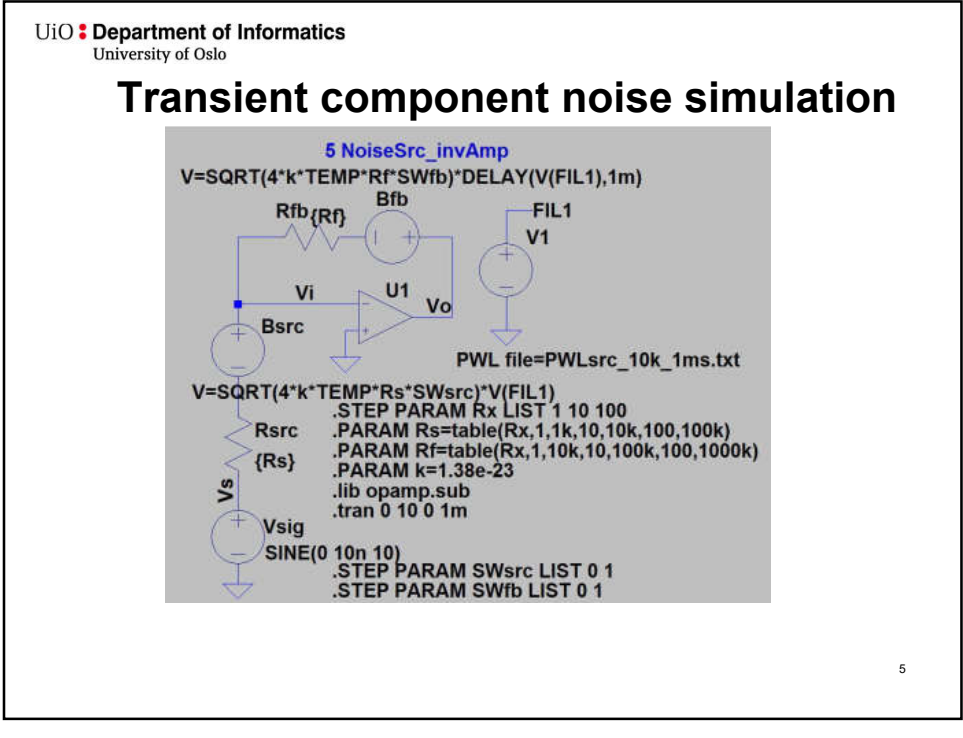

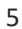

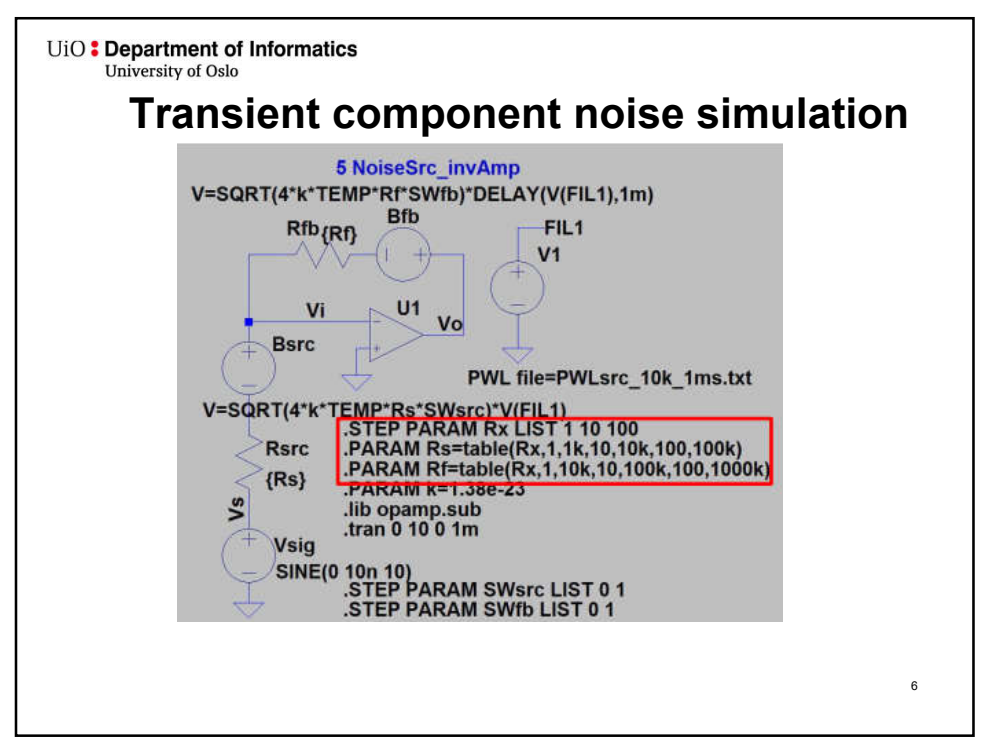

UiO: Department of Informatics University of Oslo Preparing CMOS model for manatory 3 Will use transistor models for an integrated circuit: 0.35m CMOS from AMS (Austria Micro Systems) Preparation 1. Include transistor model card 2. Include symbols 3. Set correct model for transistors in schematic 4. Set correct length and width for transistors in schematic 7

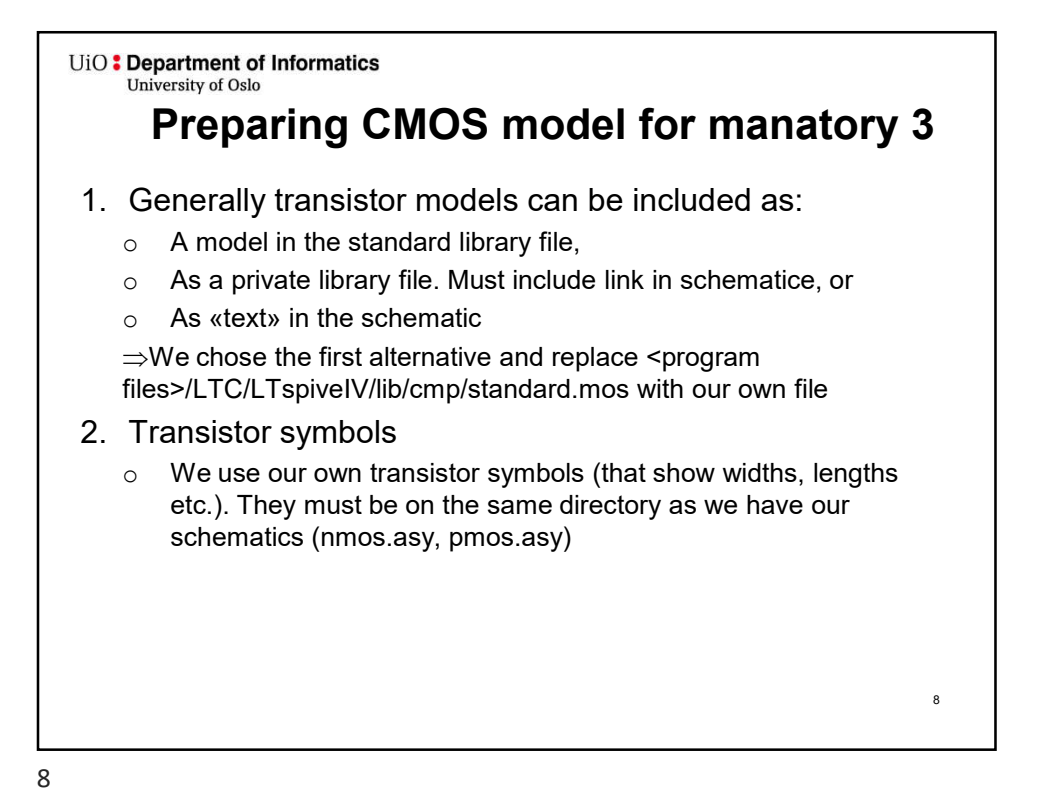

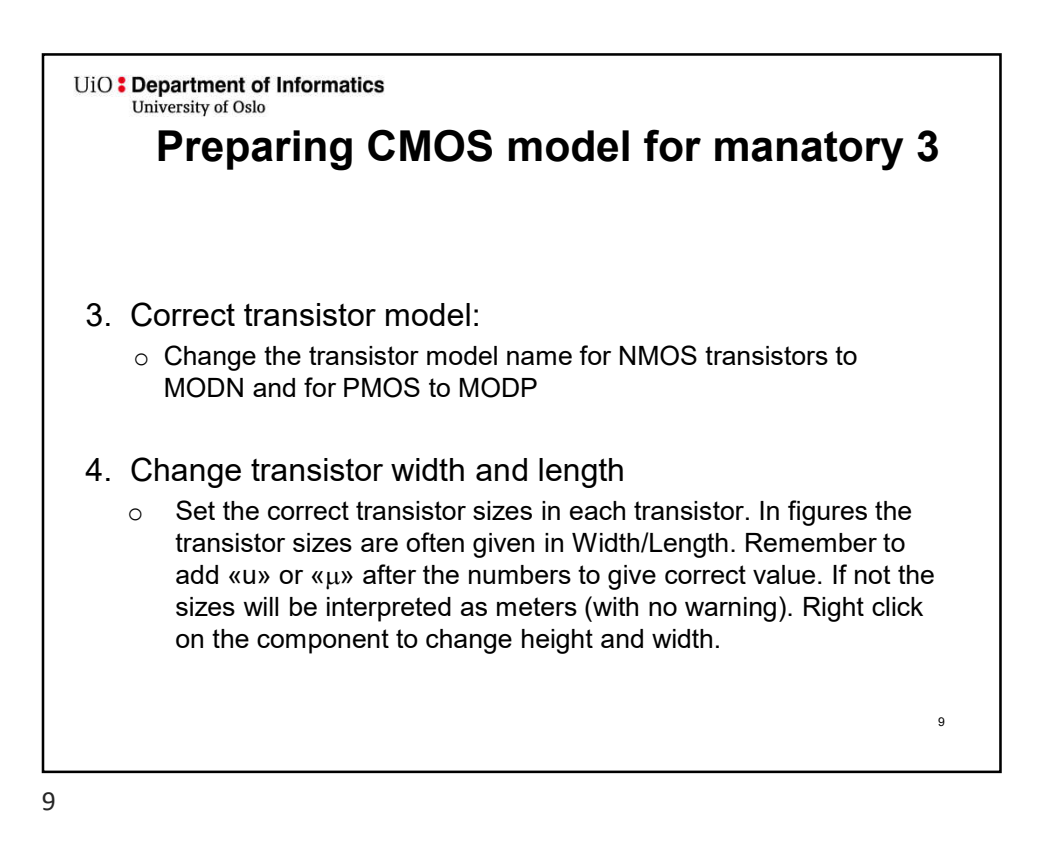

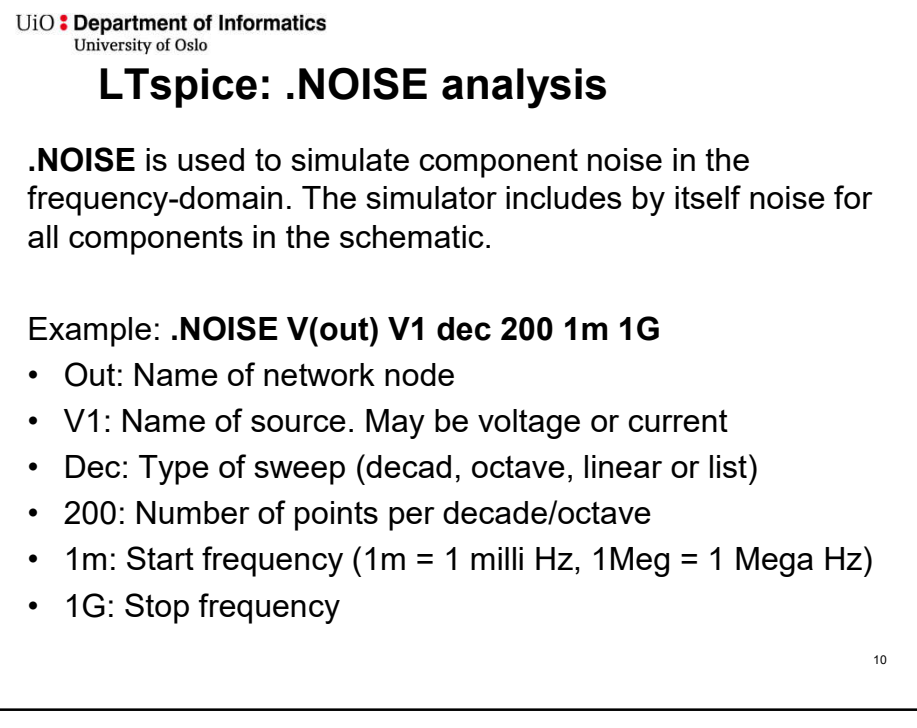

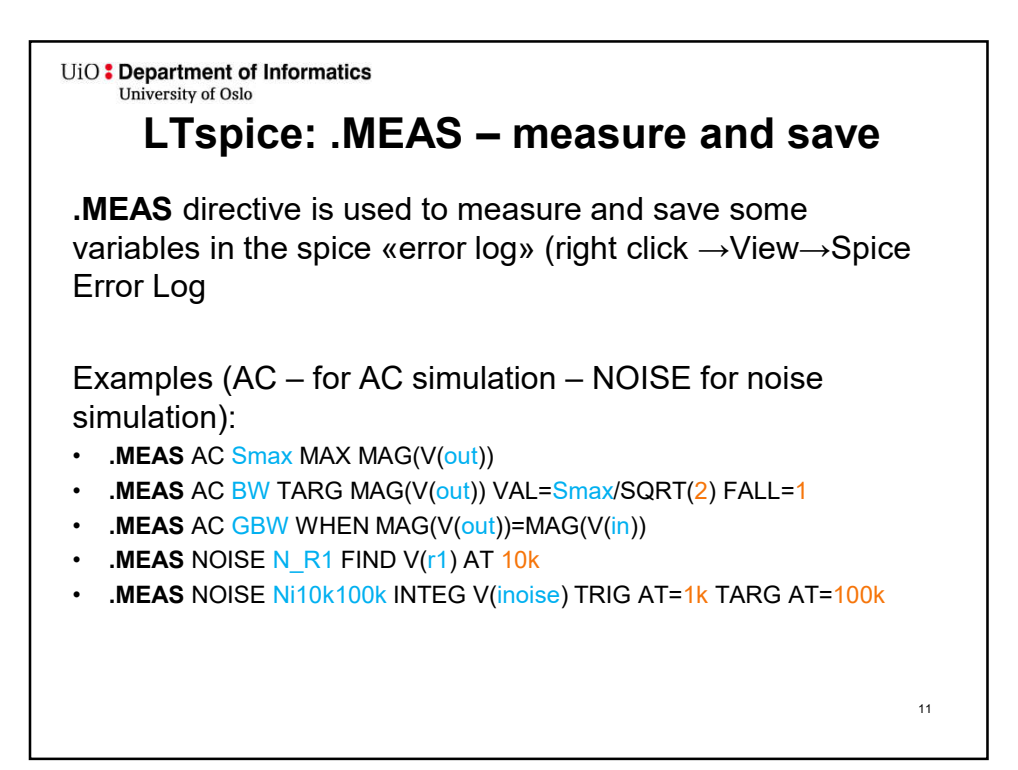

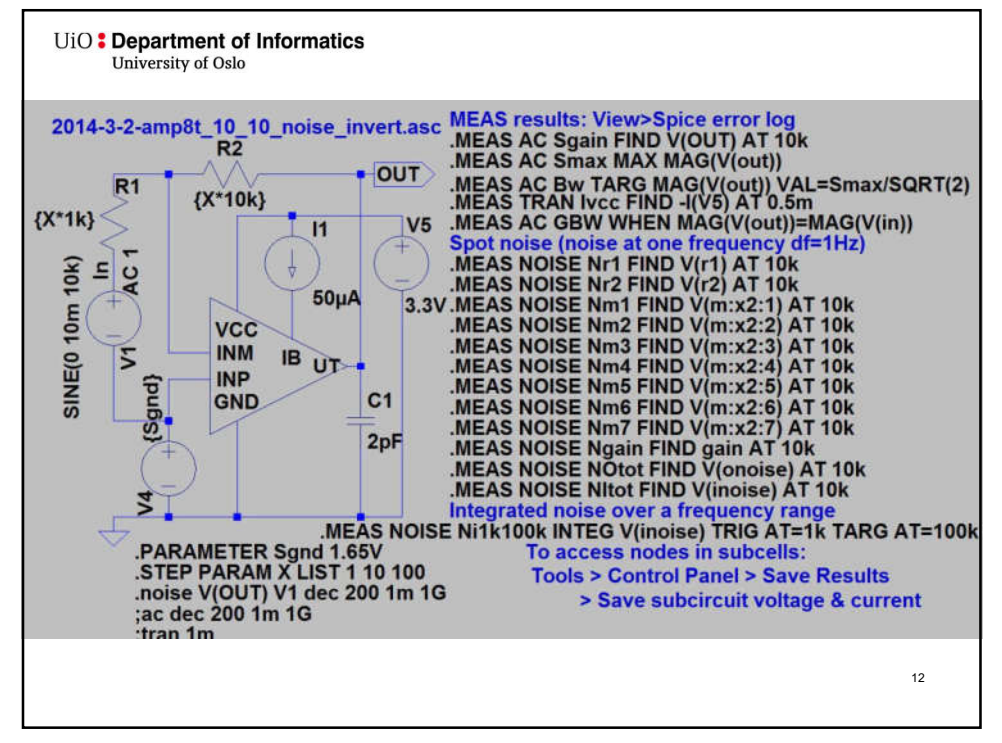

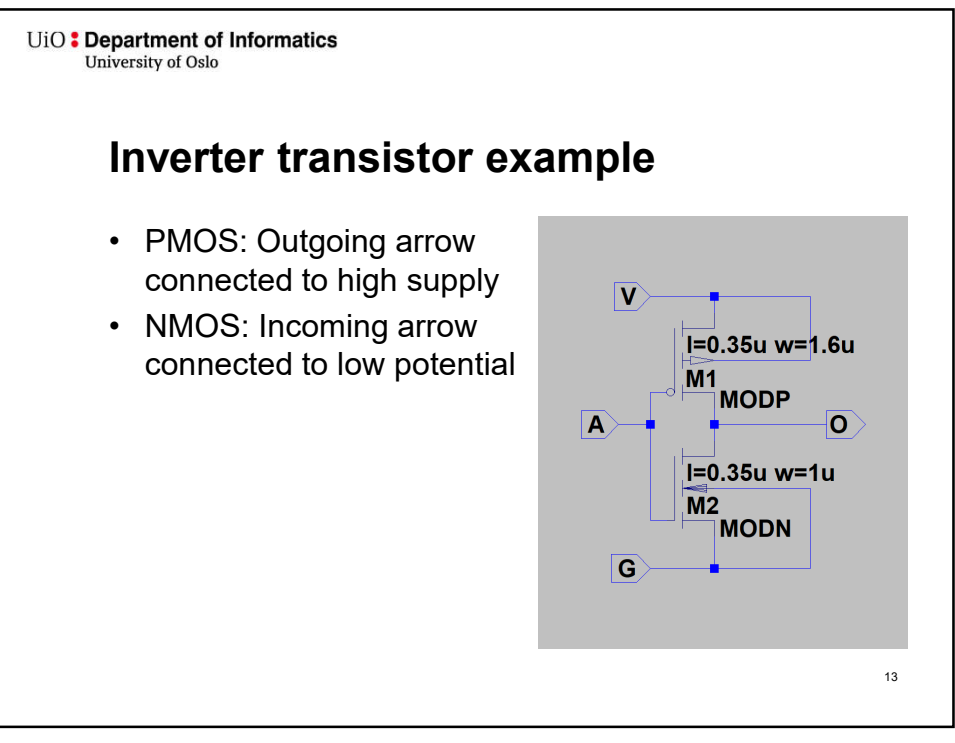

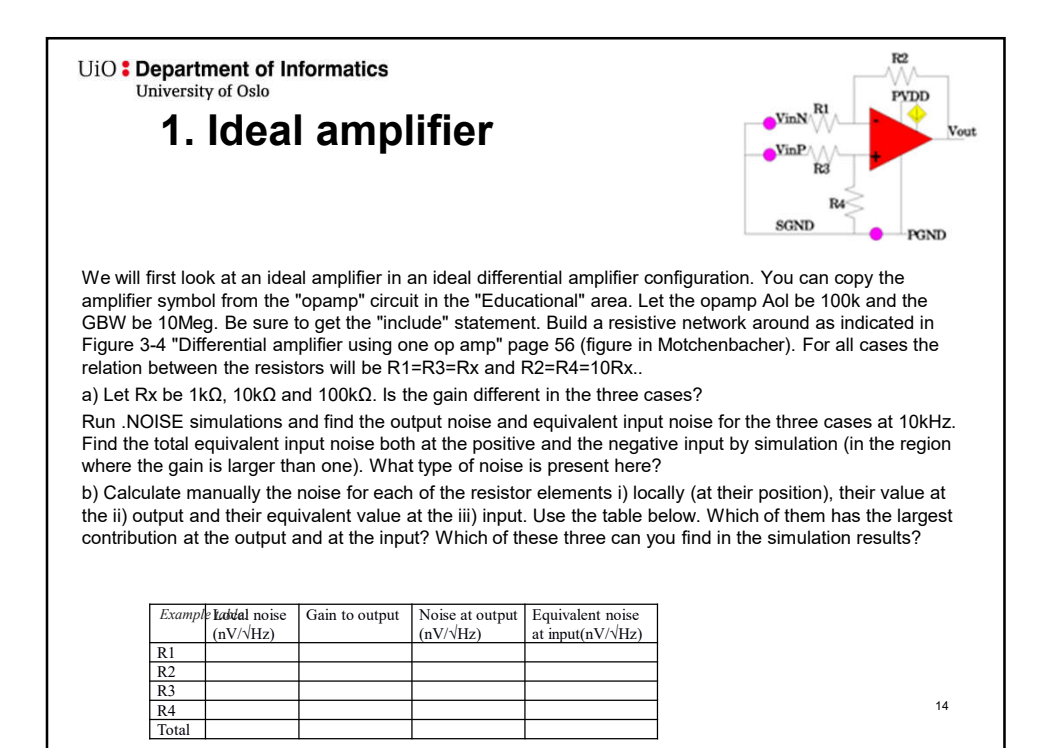

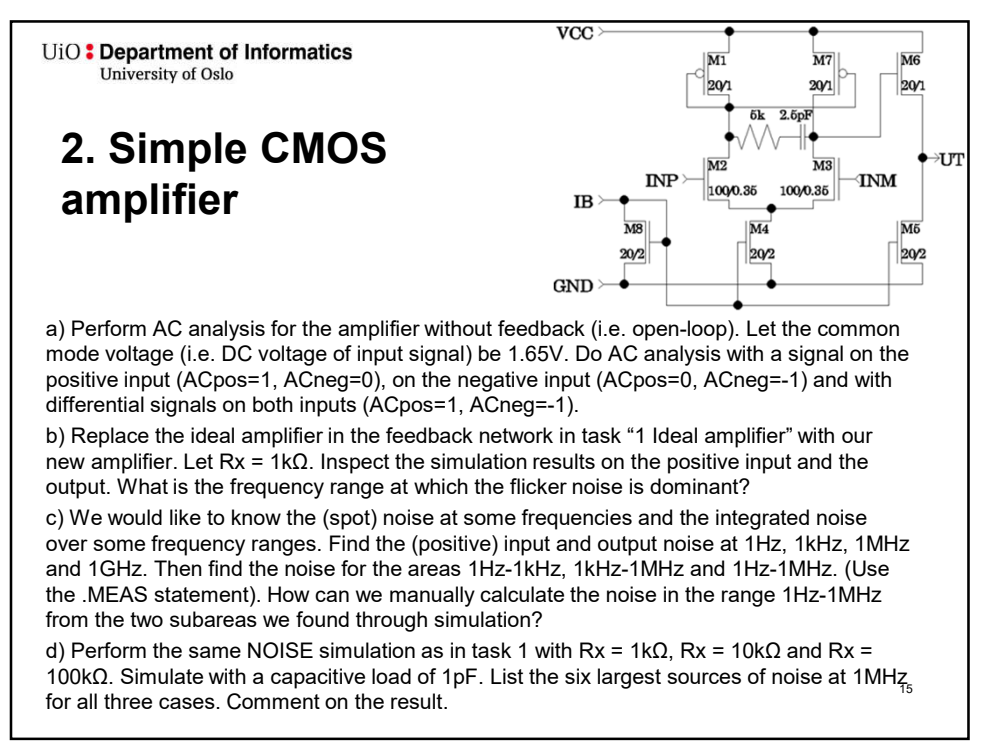

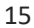

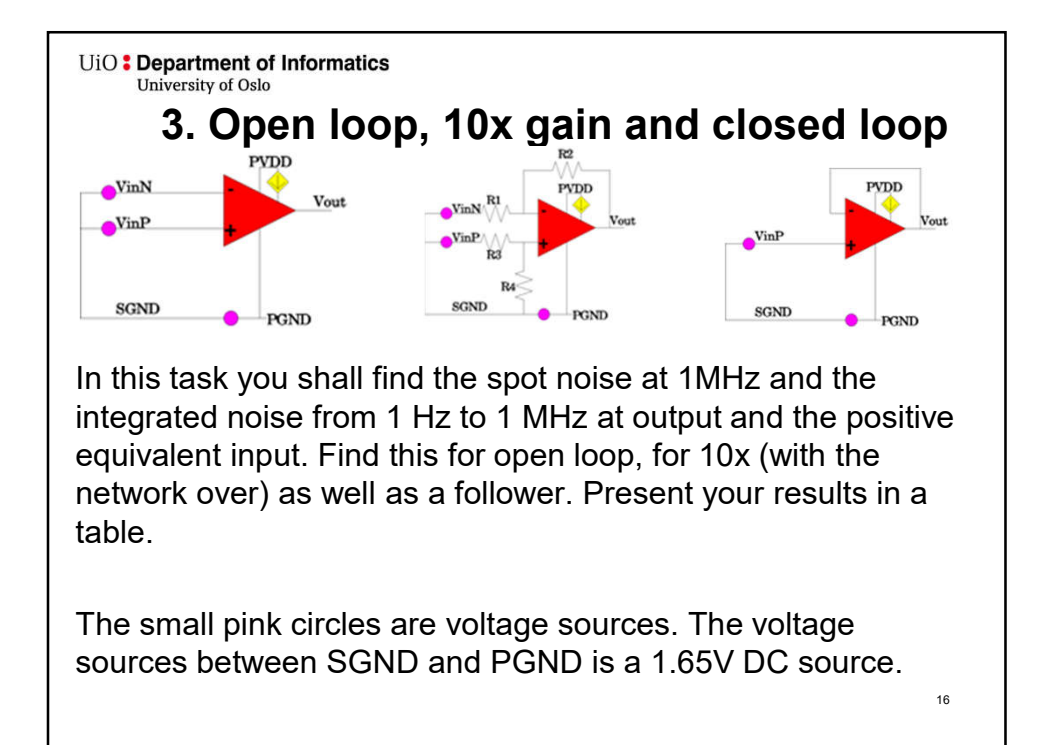

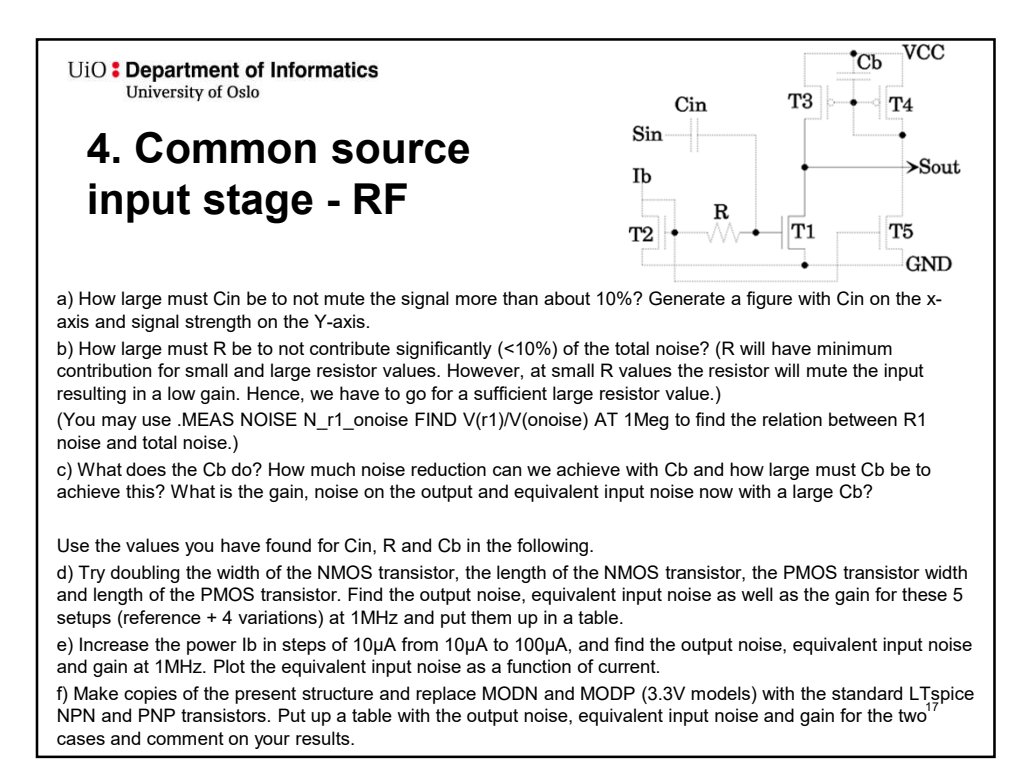

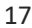

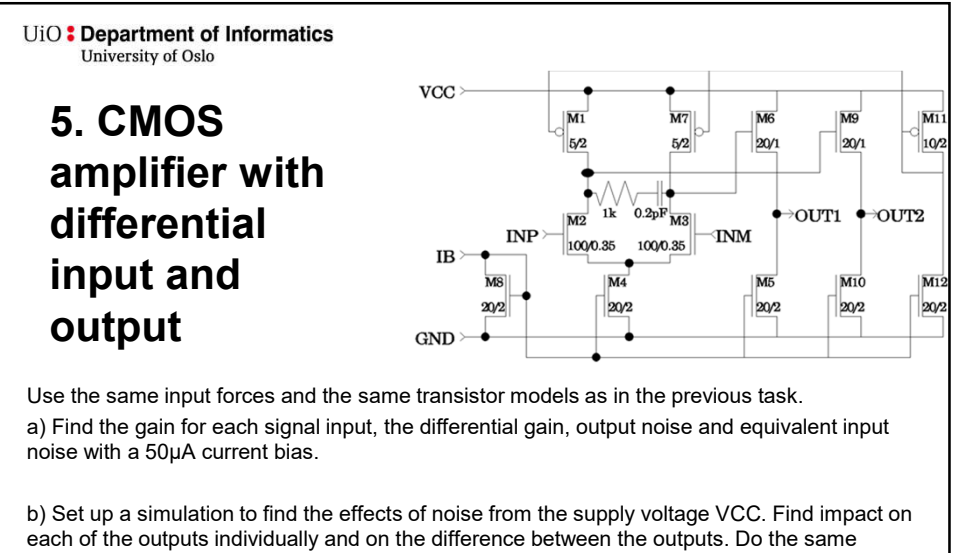

simulation first where M2 and M3 are identical (as defined above) and then with the width of the M2 1% greater than the width of M3. Put the results in a table and comment.

d) Try to specify the variation in power consumption at VCC when the input signal is a 1MHz sine with amplitude 10mV.